## **ПОЛОЖЕНИЕ**

#### **о Республиканском конкурсе творческих проектов «Мыслители земли Коми: читая по-новому»**

### **1. Общие положения**

1.1. Положение о Республиканском конкурсе творческих проектов «Мыслители земли Коми: читая по-новому» (далее - Конкурс) определяет порядок проведения мероприятия.

1.2. Конкурс посвящается Году патриотизма в Республике Коми.

1.3. Цели и задачи Конкурса:

 популяризация творческого наследия К.Ф.Жакова, В.П. и В.В.Налимовых, П.А.Сорокина как национального достояния коми народа (приложение №1);

- раскрытие творческого потенциала участников Конкурса;
- совершенствование ИКТ-компетенций участников Конкурса;
- выявление, поддержка и поощрение талантливых учащихся и

студентов, педагогических и руководящих работников образовательных организаций Республики Коми.

1.4. Организаторами республиканского конкурса являются ГОУДПО «Коми республиканский институт развития образования» и ГБУ "Центр "Наследие" имени Питирима Сорокина.

Координатор Конкурса: заведующий центром развития этнокультурного образования ГОУДПО «КРИРО» Татьяна Владимировна Якубив. Телефон для справок: (8212) 240741 (241).

1.5. Для проведения Конкурса формируется Оргкомитет с правами жюри (приложение №2).

1.6. Оргкомитет Конкурса осуществляет:

проведение информационных мероприятий в рамках Конкурса;

 регистрацию работ, присланных для участия в Конкурсе, проверку соответствия оформления и содержания работ требованиям, предусмотренным настоящим Положением;

 отбор и оценку лучших работ, определение и награждение победителей.

1.7. Работы, присланные на Конкурс, не рецензируются и не возвращаются.

### **2. Участники Конкурса:**

2.1. В Конкурсе принимают участие учащиеся 5-11 классов и студенты 1-2 курсов, педагоги и руководители образовательных организаций Республики Коми.

2.2. Участие может быть индивидуальным или в соавторстве.

## **3. Порядок проведения Конкурса**

3.1. Конкурс проводится с 12 июня по 12 октября 2015 г.

## 3.2. Конкурс проводится по номинациям для 3 категорий участников:

- учащихся и студентов по двум возрастным категориям:
	- 1) учащиеся 5-9 классов;
	- 2) учащиеся 10-11 классов и студенты 1- 2 курса;
- педагогов;
- руководителей образовательных организаций.

# **3.3. Номинации для учащихся и студентов:**

# 3.3.1. *«Издательский проект».*

В Конкурсе участвуют сборники цитат, энциклопедии афоризмов из работ К.Ф.Жакова, В.П. и В.В.Налимовых, П.А.Сорокина по темам «Наставления коми философов», «Блестящие афоризмы», «Актуально во все времена» или по самостоятельно определенным темам.

Критерии оценки:

- соответствие проекта теме, целям и задачам Конкурса;
- глубина и оригинальность отобранного материала;
- системность представленного материала;
- презентабельность.

# 3.3.2. *«Веб-ресурс».*

В Конкурсе участвуют сайты (например, «Памяти выдающихся земляков-философов» или по самостоятельно определенным темам), блоги (например, «Задай любой вопрос, и мы вместе найдем ответ в книгах земляков-философов» или по самостоятельно определенным темам).

Критерии оценки:

- соответствие проекта теме, целям и задачам Конкурса;
- глубина и оригинальность отобранного материала;
- презентабельность;
- техническое исполнение.

# 3.3.3. *«Буктрейлер»* (приложение №3).

В Конкурсе участвуют видеоролики, посвященные книгам К.Ф.Жакова, В.П. и В.В.Налимовых, П.А.Сорокина.

Критерии оценки:

- соответствие проекта теме, целям и задачам Конкурса;
- оригинальность и выразительность решения творческой задачи;
- полнота и глубина раскрытия содержания книги;
- техническое исполнение.

### **3.4. Номинации для педагогов:**

#### 3.4.1. *«Издательский проект».*

В Конкурсе участвуют учебные и учебно-методические пособия, рабочие тетради, посвященные изучению творчества мыслителей земли Коми (приложение №4)

Критерии оценки:

- соответствие проекта теме, целям и задачам Конкурса;

- глубина и оригинальность представленного материала;

- практико-ориентированный и системно-деятельностный характер системы заданий.

### 3.4.2. *«Веб-ресурс».*

В Конкурсе участвуют интернет-игры, веб-квесты, ЭОР и т.д., посвященные жизни и творчеству К.Ф.Жакова, В.П. и В.В.Налимовых, П.А.Сорокина (возможная тематика: «По россыпи мудрых мыслей коми философов», «По сорокинским (жаковским, налимовским) местам» или по самостоятельно выбранным темам).

Критерии оценки:

- соответствие проекта теме, целям и задачам Конкурса;

- глубина и оригинальность представленного материала;

- практико-ориентированный и системно-деятельностный характер заданий;

- техническое исполнение.

#### 3.4.3. *«Методическая разработка».*

В Конкурсе участвуют сценарии урока и внеклассных мероприятий по жизни и творчеству К.Ф.Жакова, В.П. и В.В.Налимовых, П.А.Сорокина на системно-деятельностной основе.

Критерии оценки:

- соответствие проекта теме, целям и задачам Конкурса;

- современное педагогическое целеполагание;

- отбор актуального содержания;

- использование приемов, методов и технологий, обеспечивающих достижение предметных, метапредметных и личностных результатов;

- использование современных форм и средств контрольно-оценочной деятельности.

# **3.5. Номинация для руководителей образовательных организаций:**

*3.5.1. «Управленческий проект».*

В Конкурсе участвует программное обеспечение внеурочной деятельности (например, «Программа внеурочной деятельности по популяризации наследия мыслителей земли Коми» и т.д.).

Критерии оценки:

- соответствие проекта теме, целям и задачам Конкурса;

- наличие и полнота всех структурных элементов программы;

- разнообразие форм работы;

- обоснованность и системность мероприятий.

3.6. Для участия в Конкурсе необходимо в срок до 12 октября 2015 года прислать по электронной почте [creko@kriro.ru](mailto:creko@kriro.ru) следующие документы:

1) работу участника;

2) заявку на участие (приложение №5).

3.7. Участие в Конкурсе является согласием на обработку персональных данных участника.

# **4. Требования к оформлению**

4.1. Титульный лист работы содержит название образовательной организации, название номинации и работы, ФИО автора, класс (курс) – для учащихся и студентов, ФИО автора, должность – для педагогов и руководителей.

4.2. Текстовый документ работы должен быть выполнен в редакторе Microsoft Word: ориентация листа – книжная, формат А4; левое поле страницы – 3 см, верхнее и нижнее поля – по 2 см, поле справа – 1,5 см; шрифт Times New Roman, размер шрифта для текста – 14 пт., междустрочный интервал  $-1,5$  строки, выравнивание по ширине страницы, абзацный отступ – 1,25 см (без использования клавиш «Tab» или «Пробел»). Страницы нумеруются. Использование в тексте разрывов страниц НЕ допускается. Возможно использование иллюстрации и фотографий, под которыми следует указать автора и название. Размеры иллюстраций и фотографий не должны выходить за пределы указанных полей.

4.3. Буктрейлеры и веб-ресурсы должны сопровождаться пояснительной запиской, раскрывающей концепцию проекта (объем 1-2 стр.).

# **5. Подведение итогов и награждение**

5.1. Итоги Конкурса будут подведены в период с 12 октября по 4 ноября 2015 года.

5.4. Победители в каждой номинации Конкурса награждаются дипломами и денежными сертификатами на сумму 10000 рублей. Призеры в каждой номинации Конкурса награждаются электронными дипломами. Участникам выдаются электронные сертификаты.

5.5. Итоги Конкурса будут размещены на сайте<http://www/kriro.ru>

### **Хот-лист ссылок на интернет-ресурсы для участников Конкурса:**

### *К.Ф. Жаков*

Сайт «Традиционная культура коми-зырян» - <http://foto11.com/komi/writer/zhakov.php> Сайт «Русские Латвии» - <http://www.russkije.lv/ru/pub/read/pokrovskoe-cemetry/lica-22.html> Сайт «Культура в Вологодской области» - [http://cultinfo.ru/literature/early-writers-vologda/kallistrat](http://cultinfo.ru/literature/early-writers-vologda/kallistrat-zhakov.php)[zhakov.php](http://cultinfo.ru/literature/early-writers-vologda/kallistrat-zhakov.php)

Сайт «Киберленинка» - <http://cyberleninka.ru/article/n/dobro-i-zlo-v-religiyah-narodov-i-v-zhizni> Журнал «Сюжетология и сюжетография». 2013. № 1 [http://fehu.philology.nsc.ru/journals/sis/pdf/SS1/2013\\_1\\_12.pdf](http://fehu.philology.nsc.ru/journals/sis/pdf/SS1/2013_1_12.pdf)

#### *В.П. и В.В. Налимовы*

Сайт о В.В. Налимове - [http://v-nalimov.ru](http://v-nalimov.ru/)

Страница В.В.Налимова Вконтакте - <http://vk.com/vasilynalimov>

Книга Золотухиной-Аболиной Е.В. о В. В. Налимове - [http://qame.ru/book/philosophy/v\\_nalimov](http://qame.ru/book/philosophy/v_nalimov) Сайт «Традиционная культура коми-зырян» -

<http://foto11.com/komi/ethnography/nalimov/about.shtml>

Сайт «Полевые финно-угорские исследования»<http://www.komi.com/pole/publ/history/4.asp> Журнал «Арт»<http://www.artlad.ru/magazine/authors/543>

#### *П.А. Сорокин*

Центр «Наследие» имени Питирима Сорокина - [http://rksorokinctr.org](http://rksorokinctr.org/)

Официальный сайт Фонда Питирима Сорокина (Винчестер, США) - [sorokinfoundation.org](http://www.sorokinfoundation.org/) Информационный портал "Питирим Сорокин" - [pitirimsorokin.org](http://pitirimsorokin.org/)

Специальная коллекция Питирима Сорокина в Саскачеванском университете (Канада) [library2.usask.ca/sorokin](http://library2.usask.ca/sorokin/)

Международный институт Питирима Сорокина-Николая Кондратьева - [psorokin.newparadigm.ru](http://www.psorokin.newparadigm.ru/) Портал социологического факультета МГУ им. М. В. Ломоносова «Фонд имени Питирима Сорокина» - [sorokinfond.ru](http://www.sorokinfond.ru/index.php?id=2)

Книга П.А. Сорокина «Долгий путь» http://www.sakharov-center.ru/asfcd/auth/?t=page&num=4764

Приложение №2

### **Состав оргкомитета Конкурса с правами жюри**

- 1. Шеболкина Евгения Петровна, к.ф.н., ректор ГОУДПО «КРИРО»,
- 2. Якубив Татьяна Владимировна, к.ф.н., заведующий центром развития этнокультурного образования ГОУДПО «КРИРО»,
- 3. Габов Сергей Иванович, ведущий специалист отдела общего образования МО РК, председатель МОД «Коми войтыр»,
- 4. Кузиванова Ольга Юрьевна, к.и.н., директор ГБУ "Центр "Наследие" имени Питирима Сорокина,
- 5. Конюхов Алексей Кимович, к. социол.н., зам. директора ГБУ "Центр "Наследие" имени Питирима Сорокина,
- 6. Шарапов Валерий Энгельсович, к.и.н., с.н.с. ИЯЛИ КНЦ УрО РАН.

### **Буктрейлер**

**Буктрейлер (англ. booktrailer)** — это небольшой видеоролик, рассказывающий в произвольной художественной форме о какой-либо книге. Цель таких роликов – пропаганда чтения, привлечения внимание к книгам при помощи визуальных средств, характерных для [трейлеров](https://ru.wikipedia.org/wiki/%D0%A2%D1%80%D0%B5%D0%B9%D0%BB%D0%B5%D1%80_(%D0%BA%D0%B8%D0%BD%D0%B5%D0%BC%D0%B0%D1%82%D0%BE%D0%B3%D1%80%D0%B0%D1%84)) к кинофильмам. Как правило, продолжительность буктрейлера составляет не более 3 минут. Такие ролики снимают как к современным книгам, так и к книгам, ставшим литературной классикой. Большинство буктрейлеров выкладывается на популярные видеохостинги, что способствует их активному распространению в сети Интернет.

Первые буктрейлеры представляли собой слайд-шоу из иллюстраций с подписями или закадровыми комментарими. Именно таким было первое видео, снятое к роману Джона Фарриса в 1986 году.

В России жанр буктрейлера появился в 2010 году. Специалисты издательства «Азбука Аттикус» стали одними из первых, кто использовал буктрейлер для продвижения книги. Сейчас активно поддерживает направление создания буктрейлеров и издательство «Эксмо». На сайте издательства есть специальный раздел, где пользователь может найти ролики к книгам-новинкам.

*Виды буктрейлеров*

По способу визуального воплощения текста:

1. игровые (минифильм по книге);

2. неигровые (набор слайдов с цитатами, иллюстрациями, книжными разворотами, тематическими рисунками, фотографиями и т. п.)

3. анимационные (мультфильм по книге).

По содержанию:

1. повествовательные (презентующие основу сюжета произведения);

2. атмосферные (передающие основные настроения книги и ожидаемые читательские эмоции);

3. концептуальные (транслирующие ключевые идеи и общую смысловую направленность текста).

*Основные этапы создания буктрейлера*

1. Выбор книги для рекламы. Мотиваций в выборе книг для создания буктрейлера может быть множество. Это и реклама новых книг, и продвижение книг-юбиляров, и создание буктрейлеров, приуроченных к датам и событиям и др. Но самое главное: выбранную книгу надо любить.

2. Создание сценария к буктрейлеру (продумать сюжет и написать текст). По сути, это самая сложная задача при создании буктрейлера. Если это повествовательный буктрейлер - важно внести интригу и выстроить сюжет таким образом, чтобы читателю непременно захотелось узнать, что же будет дальше. А узнать это можно, если прочитаешь книгу. Если атмосферный – надо определить, какое же настроение у этой книги, и с помощью каких средств его можно передать. Поэтому к написанию текста сценария нужно подходить очень продумано. Стоит взвешивать не то что каждое предложение, а каждое слово.

3. Подбор материалов для видеоряда. Подобрать картинки, отсканировать иллюстрации книги, снять свое видео или найти видео в интернете. Если книга была экранизирована, можно использовать кадры из фильмов-экранизаций, но не увлекаться, иначе будет реклама не книги, а фильма.

4. Записать озвученный текст, если это предусмотрено по сценарию. Или подобрать музыку. В библиотечных видеороликах можно использовать [музыку по лицензии Creative Commons](http://www.coolwebmasters.com/audio/3415-creative-common-music-download.html) - это композиции, сочинѐнные, записанные и распространяемые людьми без взимания платы за их использование как в личных, так и в коммерческих целях.

5. Выбрать программу для работы с видео. Их представлено множество. Вот некоторые из них:

а) Windows Movie Maker. Эту программу могут использовать начинающие. Она есть на всех ПК, так как входит в пакет Microsoft Windows. Программа Movie Maker способна брать и обрабатывать видеофайлы с цифровой видеокамеры, создавать из изображений слайд-шоу, добавлять к видео заготовки, титры, звук, вырезать необходимые фрагменты и склеивать их, создавая при этом эффектные переходы от фрагмента к фрагменту. Широко используется для создания клипов, видеопрезентаций и обработки любительского видео. Минусы - одна звуковая дорожка.

б) SonyVegas Pro является более профессиональной программой для видеомонтажа. Благодаря специальным инструментам, она позволяет пользователям редактировать различные параметры видео и аудио. У нее удобная настройка интерфейса, добавление большого количества эффектов, поддержка огромного количества форматов. Удобно работать с аудио, так как можно соединять две звуковые дорожки (накладывать музыку и голос), отделять звук от видео если необходимо. Большое количество спецэфектов, переходов, кадр в кадре.

Многие наиболее востребованные операции по работе с фото и видео можно выполнить в онлайновых редакторах. У онлайновых сервисов есть еще одно важное преимущество: благодаря тому, что все операции по обработке файлов выполняются на удаленном сервере, производительность компьютера, на котором вы работаете, не имеет значения. А это значит, что даже на маломощном ноутбуке можно без проблем редактировать видео высокого разрешения. Например, можно использовать сервис видеоредактор [www.youtube.com/editor](http://www.youtube.com/editor) Он очень простой, можно обрезать начало или конец, склеить несколько роликов, добавить звуковую дорожку.

6. Работая над видеороликом, можно использовать гиф-анимацию и футажи.

7. Заключительный этап - видеомонтаж (вырезать/склеить несколько фрагментов видео, добавить звуковую дорожку, изменить размер видео, субтитры и пр., наложить эффекты, переходы, разнообразную музыку, ―свести‖ звук), потом записать на жесткий диск ПК.

8. При использовании чужих материалов в своем видео, следует в титрах или в описании под видео указать ресурсы, откуда скачан материал, авторов и правообладателей.

Более подробно о создании буктрейлера можно узнать н[аВикиСибириаДе.](http://wiki-sibiriada.ru/index.php?title=%D0%91%D1%83%D0%BA%D1%82%D1%80%D0%B5%D0%B9%D0%BB%D0%B5%D1%80) Там же есть примеры буктрейлеров. Подборки буктрейлеров можно также посмотреть на сайте "Чтение-21"

Источники:

[https://ru.wikipedia.org/wiki/%D0%91%D1%83%D0%BA%D1%82%D1%](https://ru.wikipedia.org/wiki/%D0%91%D1%83%D0%BA%D1%82%D1%80%D0%B5%D0%B9%D0%BB%D0%B5%D1%80) [80%D0%B5%D0%B9%D0%BB%D0%B5%D1%80](https://ru.wikipedia.org/wiki/%D0%91%D1%83%D0%BA%D1%82%D1%80%D0%B5%D0%B9%D0%BB%D0%B5%D1%80)

<http://apatitylibr.ru/index.php/2014-07-15-10-43-04>

Приложение №4

### **Имеющиеся аналоги методических продуктов номинации «Издательский проект» и «Управленческий проект»**

*Младшим школьникам о М.В. Ломоносове: учебно-методическое пособие.* – 2-е изд., перераб. и доп. – Архангельск: Поморский университет,  $2006. - 191$  c.

*Уроки с Ломоносовым: учебное пособие для учащихся 7-9 классов* / сост. Е.Н. Старостина, О.Ю. Образцова. – Архангельск: Поморский университет, 2009. – 138 с. : ил.

*Ломоносововедение* [ Текст]: сборник программ / М-во образования и науки Рос. Федерации, Федер. гос. автоном. образоват. учреждение высш. проф. образования «Сев. (Аркт.) федер. ун-т им. М. В. Ломоносова; [сост.: Т. С. Буторина; редкол.: Т. С. Буторина ( отв. ред.), С. Ю. Мосягина]. – Архангельск: ИПЦ САФУ, 2013. – 115, [1] с.: табл.

# **ЗАЯВКА**

### на участие в Республиканском конкурсе творческих проектов «Мыслители земли Коми: читая по-новому»

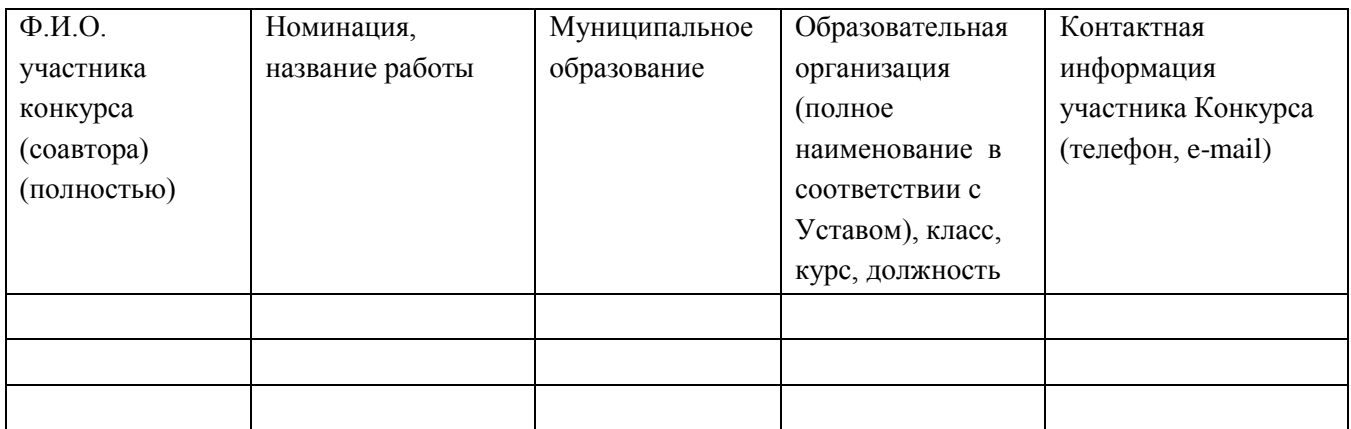